openwebinars.net/cert/RQpn9

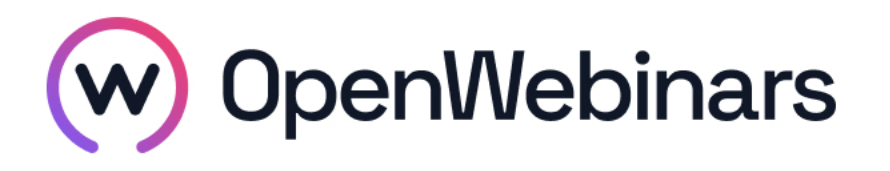

# OpenWebinars certifica que **Jose Manuel Bargueño Lopez**

Ha superado con éxito

**Curso de Gitflow profesional**

Duración del curso

Fecha de expedición

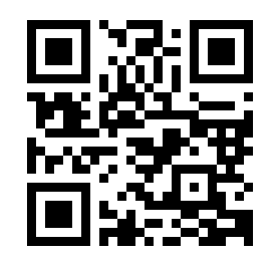

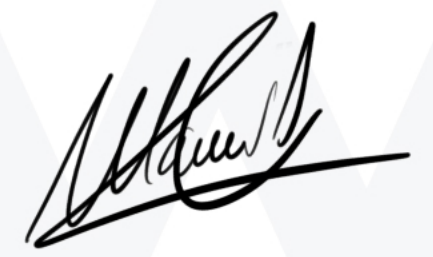

**CEO** de OpenWebinars

**5 horas 15 Abril 2020 Manuel Agudo**

### **Contenido**

## **Curso de Gitflow profesional**

#### **1. INTRODUCCIÓN AL CURSO**

Presentación

#### **2. REPASO DE GIT**

Repaso de Git

¿Cómo funciona Git?

#### **3. INTRODUCCIÓN AL GITFLOW**

Introducción al Gitflow

#### **4. FLUJO DE TRABAJO CON GITFLOW**

Dos tipos de ramas

Rama Master

Rama Develop

Rama Feature

Rama Release

Ramas Hotfix

Uniéndolo todo

Adaptándolo a nuestro entorno

#### **5. COMANDOS DE GITFLOW**

Introducción a los comandos

Instalación del paquete

Comandos de las ramas Master y Develop

Comandos de las ramas Feature

Comandos de las ramas Release

Comandos de las ramas Hotfix

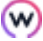

Merges

### **6. REVISIONES CRUZADAS**

¿Qué son las revisiones cruzadas?

Proceso

Establece tus reglas

Herramientas

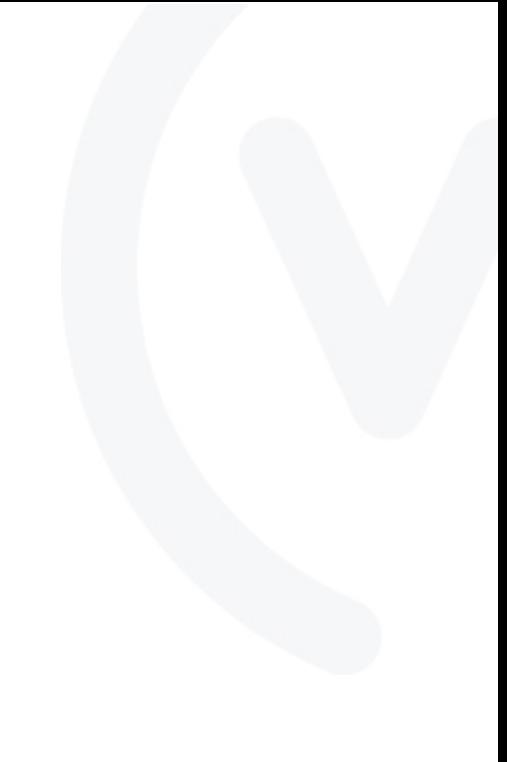